### The New Apple II User's Guide David Finnigan

All text, photographs, and illustrations are copyright 2012 by David Finnigan. All rights reserved.

No part of this book may be reproduced or redistributed in any form or by any electronic or mechanical means, including information storage and retrieval systems, without permission in writing from the author, except by a reviewer who may quote brief passages in a review. The computer program listings may be entered, stored, and executed in a computer system, but only for personal use.

ISBN-10: 0615639879

ISBN-13: 978-0-615-63987-1

This book was prepared using Adobe software products on Macintosh computers. The display face is Futura. Text is in Bookman Old Style.

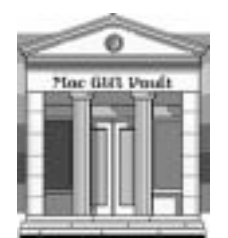

Published by Mac GUI

# Table of Contents

# **19 Introduction** 2 i Chapter 1 : Meeting Your Apple 1 1 About the Apple 2 Identify Your Apple 6 The Keyboard

- 10 Taking the Lid Off
- 12 Memory
- 14 Peripheral Expansion Cards
- 16 Software
- 17 Disks
- 22 Hand Controls
- 24 Printer
- 26 Tips for Buying an Apple
- 28 Improvements Over the Past 20 Years

# Chapter 2 : Setting Up the Apple 31

- 32 Plugging In
- 32 IIgs Keyboard
- 33 Mouse
- 34 Monitor
- 38 Joystick or Game Paddles
- 39 Cassette Tape Recorder
- 41 Disk Drive
- 45 Printer
- 48 Power Cord
- 49 Powering Up
- 53 Starting from a Disk
- 53 Adjusting the Speaker Volume
- 54 A Word About Prompts
- 56 Getting Familiar with the Keyboard
- 57 Using Escape Key Sequences
- 58 Adding Text to a Line
- 59 Removing Text from a Line
- 60 Three More Line Editing Commands
- 61 Avoiding Getting Roasted with Reset
- 62 Simulating a Restart

### Chapter 3 : Beginning BASIC 65

- 65 About BASIC
- 66 Programs, Statements, and Commands
- 66 Syntax
- 67 The Two BASICs
- 68 Getting into BASIC
- 69 Upper Versus Lowercase
- 70 Your First BASIC Command
- 70 Errors
- 71 Printing Text on Screen
- 72 Immediate Versus Deferred Execution
- 73 The Rest of the PRINT Command
- 73 Printing Numbers and Calculations
- 75 Combining Calculations and Characters
- 76 A Shorter PRINT Command
- 76 Finishing the Program with END
- 77 Running Your Program
- 78 Examining the Program
- 79 Modifying the Program
- 82 Putting Multiple Statements on One Line
- 83 Adding Comments to a Program
- 84 Clearing the Screen
- 84 Automatic Line Numbering
- 85 Saving and Loading Programs

### Chapter 4 : Advanced BASIC 89

- 89 Strings
- 91 Numbers
- 93 Variables
- 95 Arrays
- 99 Expressions
- 108 Assigning Values
- 114 Displaying values
- 115 Entering Values
- 118 Functions
- 123 Defining Your Own Functions
- 124 Function Nesting
- 125 Random Numbers

## Chapter 5 : Program Design and Control 127

- 127 Jumping Around with Branches
- 131 Loops
- 137 Computing Prime Numbers
- 138 Subroutines: a Program Within a Program
- 143 Making Decisions with IF Statements
- 144 Stopping and Starting a Program
- 146 Low-level Programming
- 148 Program Debugging

### Chapter 6: Input and Output Formatting 153

- 154 Programming the Apple Mouse II
- 163 Programming the Game Controllers
- 166 User-friendly Input
- 167 Alternate Ways to Read the Keyboard
- 170 Text Styles
- 172 Screen Formatting
- 184 Changing the Text Window
- 186 Controlling the Cursor
- 189 Using MouseText
- 194 Entering Phone Numbers

### Chapter 7 : The Disk System 203

- 204 Basics of the Disk
- 204 The IIgs System
- 205 DOS and ProDOS Basics
- 206 Inserting and Removing Disks
- 208 Protecting Disks
- 211 Booting DOS
- 214 Getting Connected with DOS
- 215 Specifying the Slot, Drive, and Volume
- 215 Listing the Contents of a Disk
- 219 Preparing a New Disk
- 221 ProDOS Directories
- 224 Deleting Files
- 224 Locking and Unlocking Files
- 225 Renaming Files
- 225 Verifying Files
- 226 Copying Disks
- 226 Converting from DOS 3.3 to ProDOS
- 229 Using the FocusDrive
- 230 Other Hard Disk Systems
- 231 Programming Data Files
- 234 Using Sequential Files
- 249 Word Processing Program
- 259 Using Random-Access Files
- 272 Setting DOS 3.3 File Buffers
- 273 Automating the Apple
- 277 Working with Binary Files
- 280 Running any File with the Dash
- 281 Tracing DOS 3.3 Commands
- 282 Managing DOS 3.3 Disks with FID
- 286 Managing ProDOS Disks with the Filer

## Chapter 8 : Graphics and Sound 293

- 294 Low-Resolution and High-Resolution
- 294 Low-Resolution Example
- 295 Switching Between Text and Graphics Modes
- 297 Setting Colors
- 298 Plotting on the Screen
- 299 A Simple Drawing Program
- 303 Drawing Lines
- 305 Drawing Diagonal Lines
- 306 Determining Screen Color
- 307 High-Resolution Graphics
- 311 Plotting Bar Graphs
- 313 Plotting Circles
- 316 Plotting Polygons
- 317 Shape Tables
- 318 Creating a Shape by Hand
- 330 Shape Table Maker
- 333 Drawing Shapes on Screen
- 336 Shape Sampler Program
- 337 Tic Tac Toe Game with Shapes
- 343 Other Graphics Modes
- 344 Sound
- 345 Tweaking the Speaker in BASIC
- 346 Machine Language Speaker
- 349 Music Program
- 351 Sound on the Apple IIgs

### Chapter 9 : Printing 353

- 353 Printer Cards
- 354 Configuring the Super Serial Card
- 356 Using the ImageWriter II
- 362 Activating the Printer
- 362 Sending Text to the Screen and Printer
- 364 Printing a Disk Catalog
- 364 Printing a Program Listing
- 365 Deactivating the Printer
- 365 Programming the Printer
- 367 Formatting Printer Output
- 370 Printer Control Characters
- 374 Print Subroutine for the Word Processor

### Chapter 10 : Networking 385

- 385 The Basics of Serial Communication
- 386 Getting Serial on Your Apple
- 387 Configuring the Super Serial Card
- 393 Using the Apple as a Terminal
- 397 Networking with AppleTalk
- 404 TCP/IP and Ethernet
- 404 About the Uthernet Card
- 405 Installing Uthernet
- 407 Contiki
- 409 Using the Contiki Web Browser
- 410 Downloading Files with the Contiki FTP Client
- 411 Chatting with the Contiki IRC Client
- 413 Marinetti
- 415 Spectrum
- 418 Browsing the Web with SIS
- 423 Sending and Receiving Email with SAM2
- 425 Reading Usenet with SNAP
- 430 Accessing an FTP Site with SAFE2
- 432 Tweeting with IItter
- 433 NadaNet

### Chapter 11 : Machine Language Monitor 435

- 436 What is Machine Language?
- 437 Evolution of the Monitor
- 437 Accessing the Monitor
- 438 Displaying Memory
- 440 Modifying Memory
- 442 Running Programs
- 442 Copying Memory
- 444 Comparing Memory
- 445 Searching Memory
- 446 Redirecting Input and Output
- 447 Booting a Disk
- 448 Activating the 80-Columns Screen
- 448 Leaving the Monitor
- 449 Performing Calculations
- 450 Storing and Loading Memory
- 454 Changing Screen Display Mode
- 454 Disassembling Machine Language Programs
- 456 The Mini-Assembler
- 459 Using the Mini-Assembler
- 462 Debugging Machine Language Programs
- 468 Entering Multiple Commands
- 468 User-Defined Command
- 468 Working with BASIC and Machine Language

### Chapter 12 : The IIgs and GS/OS 471

- 472 The IIgs Operating System
- 473 How to Use the Mouse
- 475 Using the Finder
- 482 Working with Compressed Files and Archives
- 484 The Control Panel
- 489 Using Desk Accessories
- 490 Mounting Disk Images
- 491 Making Disks from Disk Images
- 492 Multitasking with GNO/ME

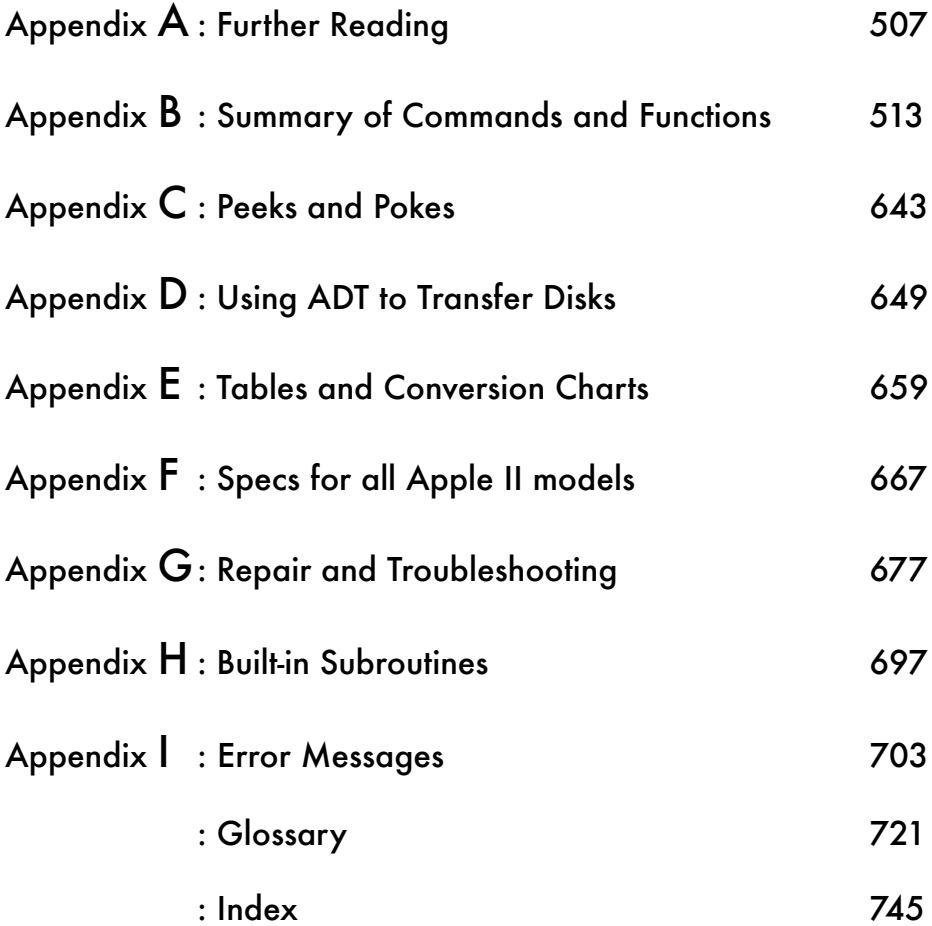